#### **Teoria dos Grafos**

#### **FLUXO MÁXIMO**

Prof. Tiago Eugenio de Melo [tmelo@uea.edu.br](mailto:tmelo@uea.edu.br)

[www.tiagodemelo.info](http://www.tiagodemelo.info/)

# Observações

- Introduction to Algorithms 3rd Edition by Clifford Stein, Thomas H. **Cormen**, Charles E. Leiserson, Ronald L. Rivest.
- [Medium](https://medium.com/@jithmisha/solving-the-maximum-flow-problem-with-ford-fulkerson-method-3fccc2883dc7).

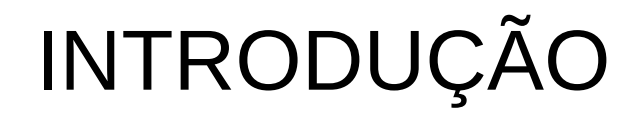

• Problemas de fluxo em redes estão usualmente relacionados à circulação de uma determinada entidade em uma rede (ou grafo) de uma fonte **s** a um destino **t**.

- Problemas de fluxo em redes estão usualmente relacionados à circulação de uma determinada entidade em uma rede (ou grafo) de uma fonte **s** a um destino **t**.
- As arestas têm então uma capacidade, associada à quantidade máxima daquela entidade que pode passar por ela.

• Qual é o valor máximo que pode fluir de s até t?

• Qual é o valor máximo que pode fluir de s até t?

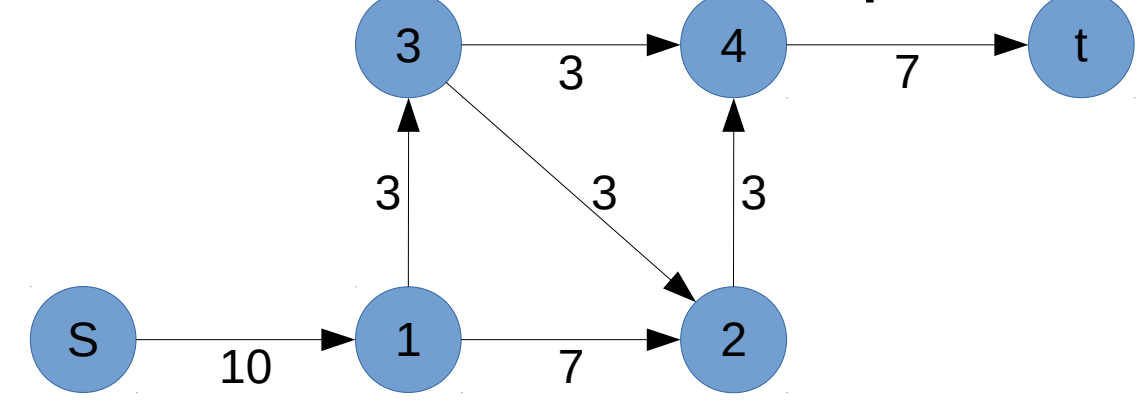

• Qual é o valor máximo que pode fluir de s até t?

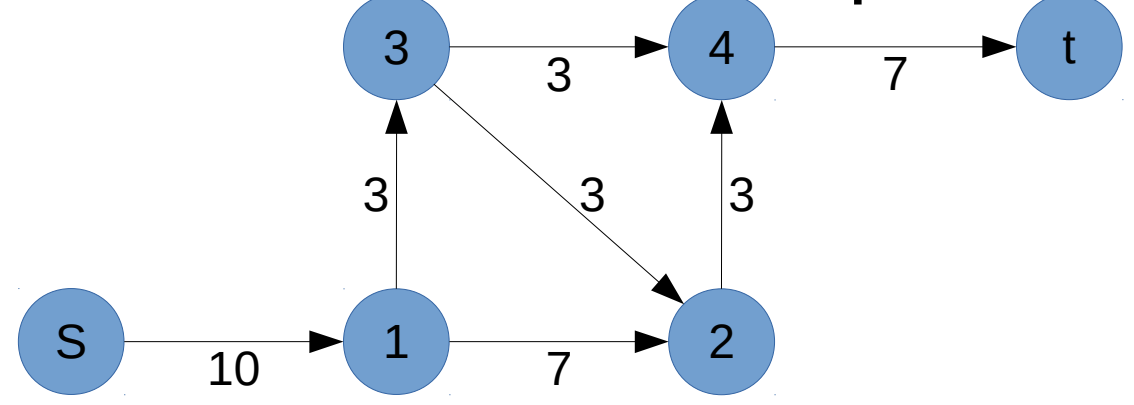

• Existem dois possíveis caminhos:

• Qual é o valor máximo que pode fluir de s até t?

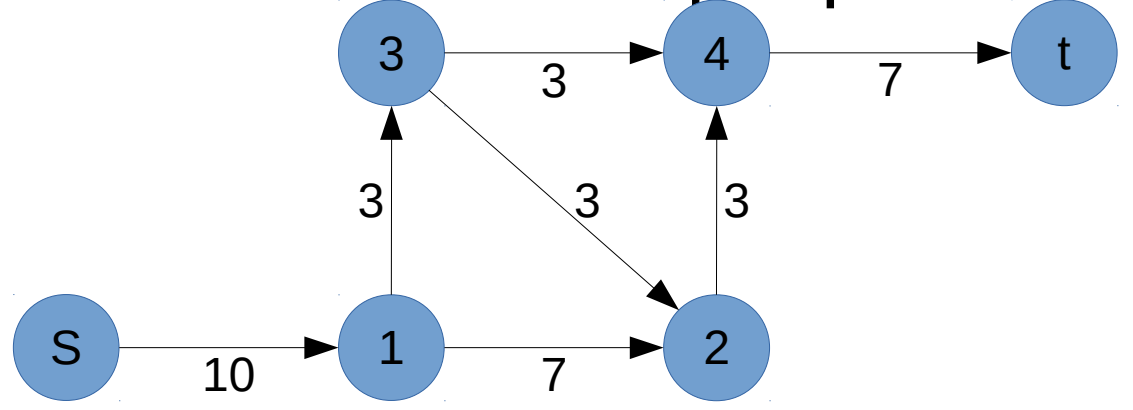

• Existem dois possíveis caminhos:

$$
\mathord{\hspace{1pt}\text{--}\hspace{1pt}}\; S \;\to\; 1 \;\to\; 2 \;\to\; 4 \;\to\; t\,\colon 3
$$

• Qual é o valor máximo que pode fluir de s até t?

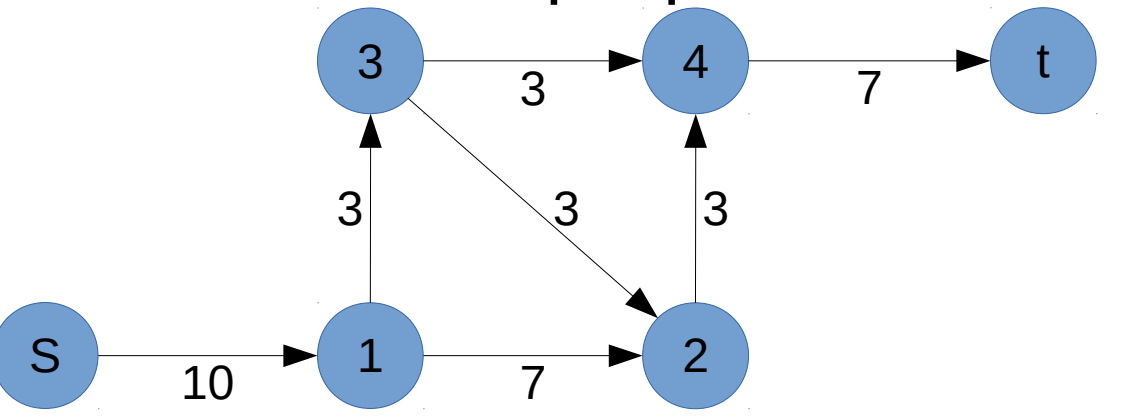

- Existem dois possíveis caminhos:
	- $-$  S  $\rightarrow$  1  $\rightarrow$  2  $\rightarrow$  4  $\rightarrow$  t: 3
	- $-$  S  $\rightarrow$  1  $\rightarrow$  3  $\rightarrow$  4  $\rightarrow$  t: 3

• Qual é o valor máximo que pode fluir de s até t?

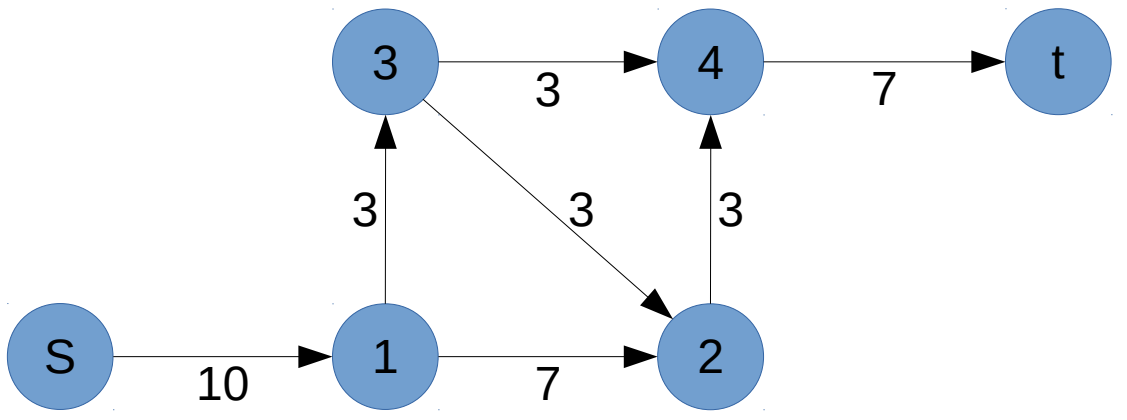

- Existem dois possíveis caminhos:
	- $S \rightarrow 1 \rightarrow 2 \rightarrow 4 \rightarrow 1:3$
	- $S \rightarrow 1 \rightarrow 3 \rightarrow 4 \rightarrow t : 3$
	- Totalizando 6 unidades.

• É tipicamente um problema de otimização de redes.

- É tipicamente um problema de otimização de redes.
- Problema aparece em diversos contextos:

- É tipicamente um problema de otimização de redes.
- Problema aparece em diversos contextos:
	- Redes: rotear uma quantidade máxima possível de pacotes em uma rede de computadores.

- É tipicamente um problema de otimização de redes.
- Problema aparece em diversos contextos:
	- Redes: rotear uma quantidade máxima possível de pacotes em uma rede de computadores.
	- Transporte: enviar o número máximo de caminhões, onde as rodovias têm um limite máximo quanto ao número de veículos por vez.

• Dado um grafo direcionado **G = (V, E)**, onde cada aresta **e** está associada com a sua capacidade **c(e) > 0**. Existem dois nós especiais **s (fonte)** e **t (sorvedouro)**, onde **s ≠ t**.

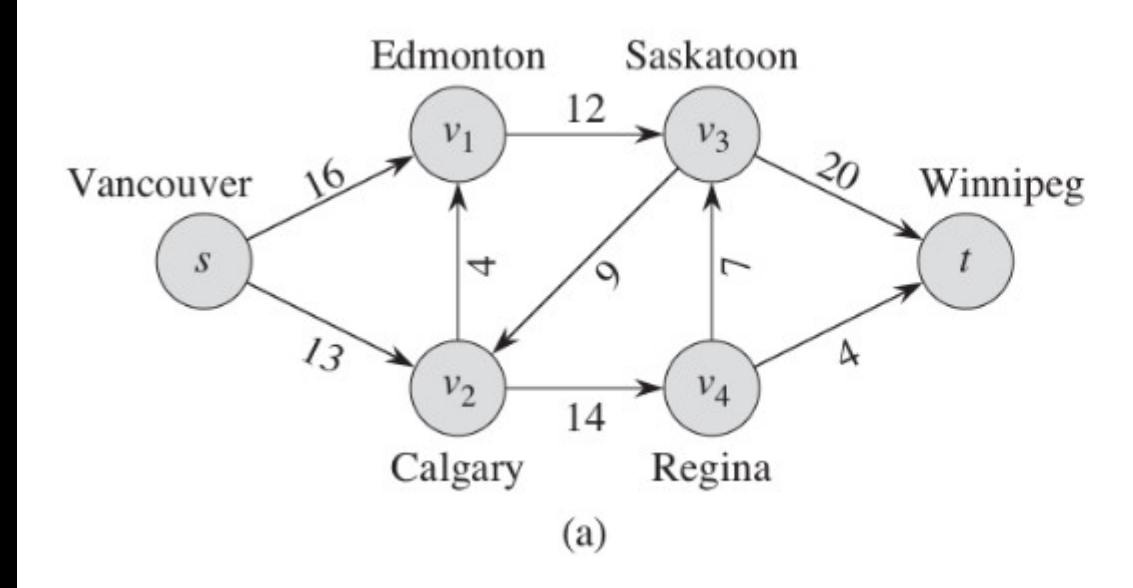

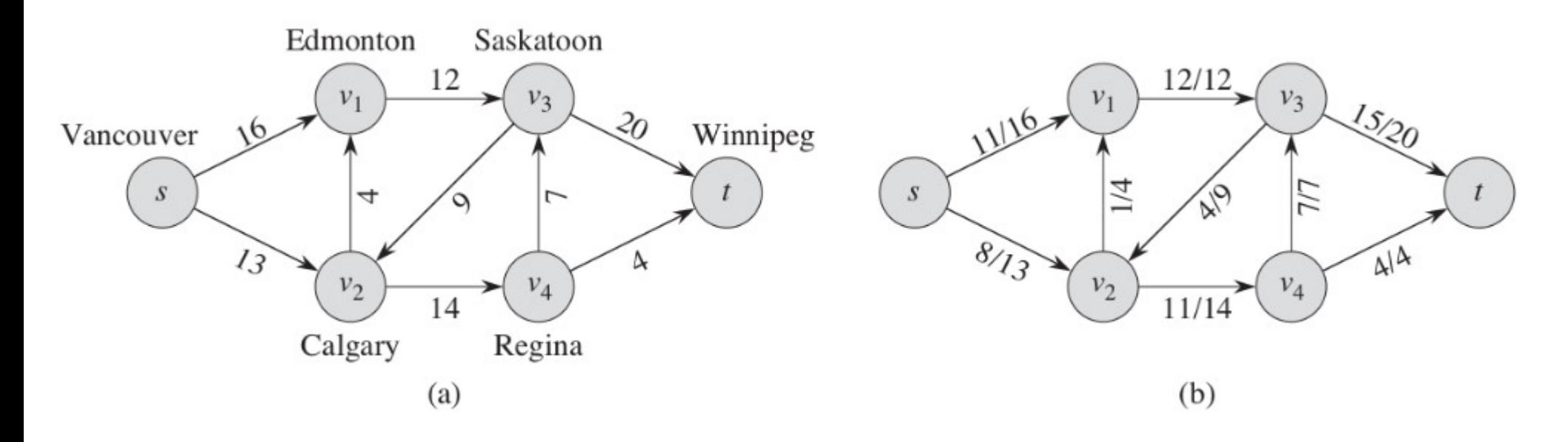

• Redes com múltiplas fontes e sumidouros:

- Redes com múltiplas fontes e sumidouros:
	- A empresa poderia ter mais que uma fábrica e mais que um depósito.

- Redes com múltiplas fontes e sumidouros:
	- A empresa poderia ter mais que uma fábrica e mais que um depósito.
	- Não está de acordo com a definição de rede.

- Redes com múltiplas fontes e sumidouros:
	- A empresa poderia ter mais que uma fábrica e mais que um depósito.
	- Não está de acordo com a definição de rede.
	- Podemos transformá-la em uma rede equivalente:

- Redes com múltiplas fontes e sumidouros:
	- A empresa poderia ter mais que uma fábrica e mais que um depósito.
	- Não está de acordo com a definição de rede.
	- Podemos transformá-la em uma rede equivalente:
		- Adicionamos uma super fonte s e arestas com capacidade ∞ de s para cada fonte original.

- Redes com múltiplas fontes e sumidouros:
	- A empresa poderia ter mais que uma fábrica e mais que um depósito.
	- Não está de acordo com a definição de rede.
	- Podemos transformá-la em uma rede equivalente:
		- Adicionamos uma super fonte s e arestas com capacidade ∞ de s para cada fonte original.
		- Adicionamos um super sumidouro e arestas com capacidade ∞ de cada sumidouro original para o super sumidouro.

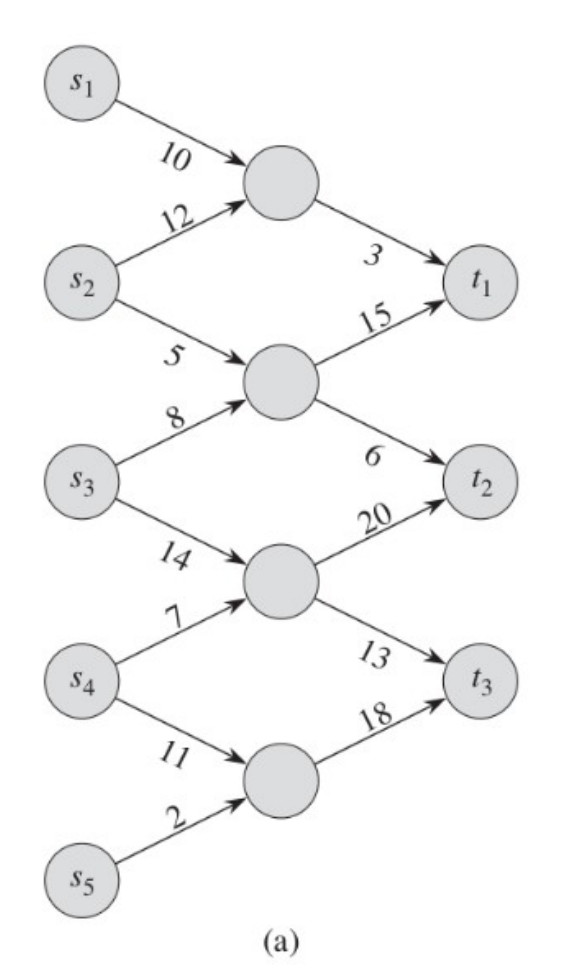

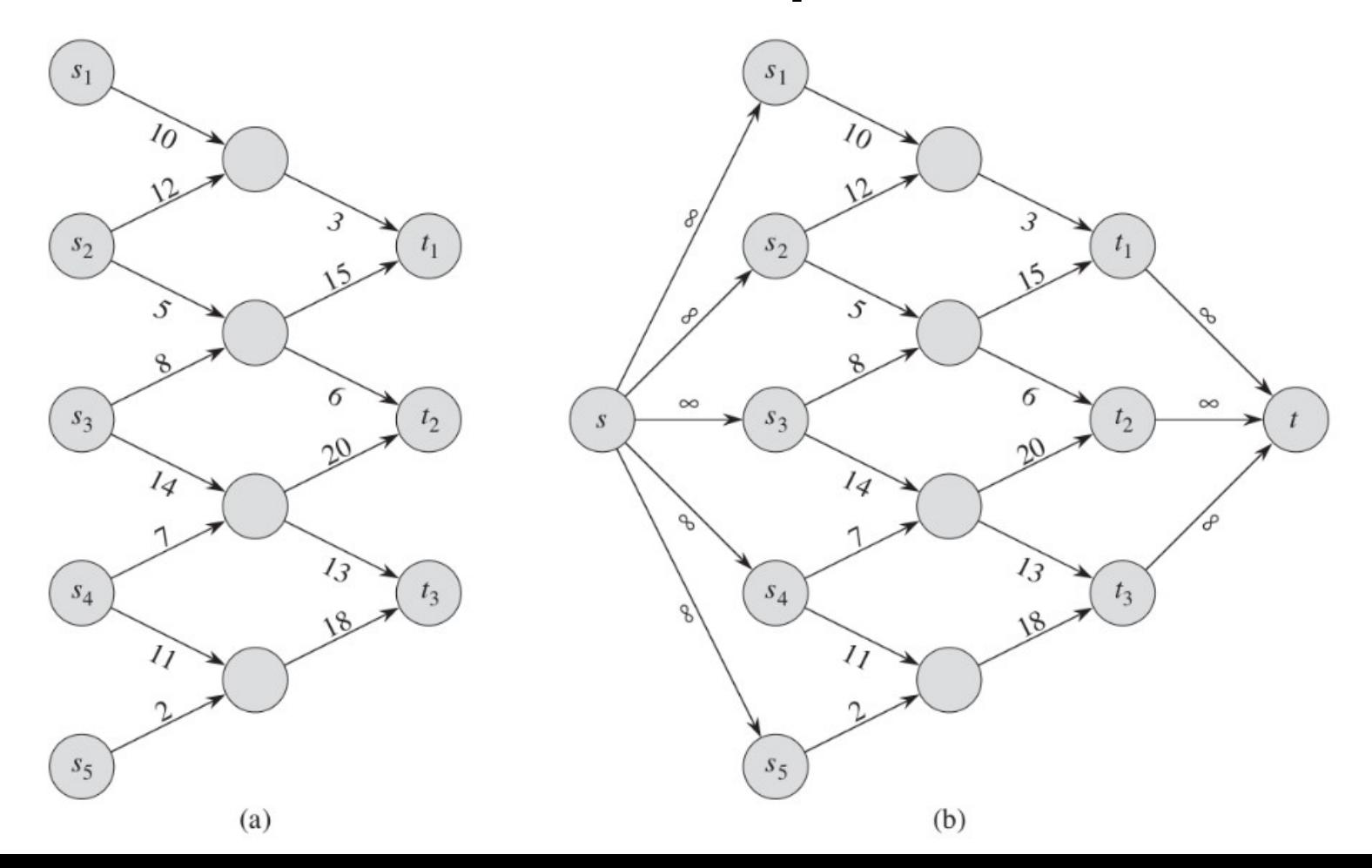

• Maximizar a quantidade de total de fluxo de s até t, mantendo-se as seguintes propriedades:

- Maximizar a quantidade de total de fluxo de s até t, mantendo-se as seguintes propriedades:
	- O fluxo de e não pode exceder c(e).

- Maximizar a quantidade de total de fluxo de s até t, mantendo-se as seguintes propriedades:
	- O fluxo de e não pode exceder c(e).
	- Para cada nó v  $\neq$  {s, t}, o fluxo de entrada deve ser igual ao fluxo de saída.
• Capacidades:

 $14$ 

12 • Capacidades: b 20 16,  $10$ S  $13$ 

- 12 • Capacidades: 20 16,  $10$ S 13 14
- Fluxo máximo:

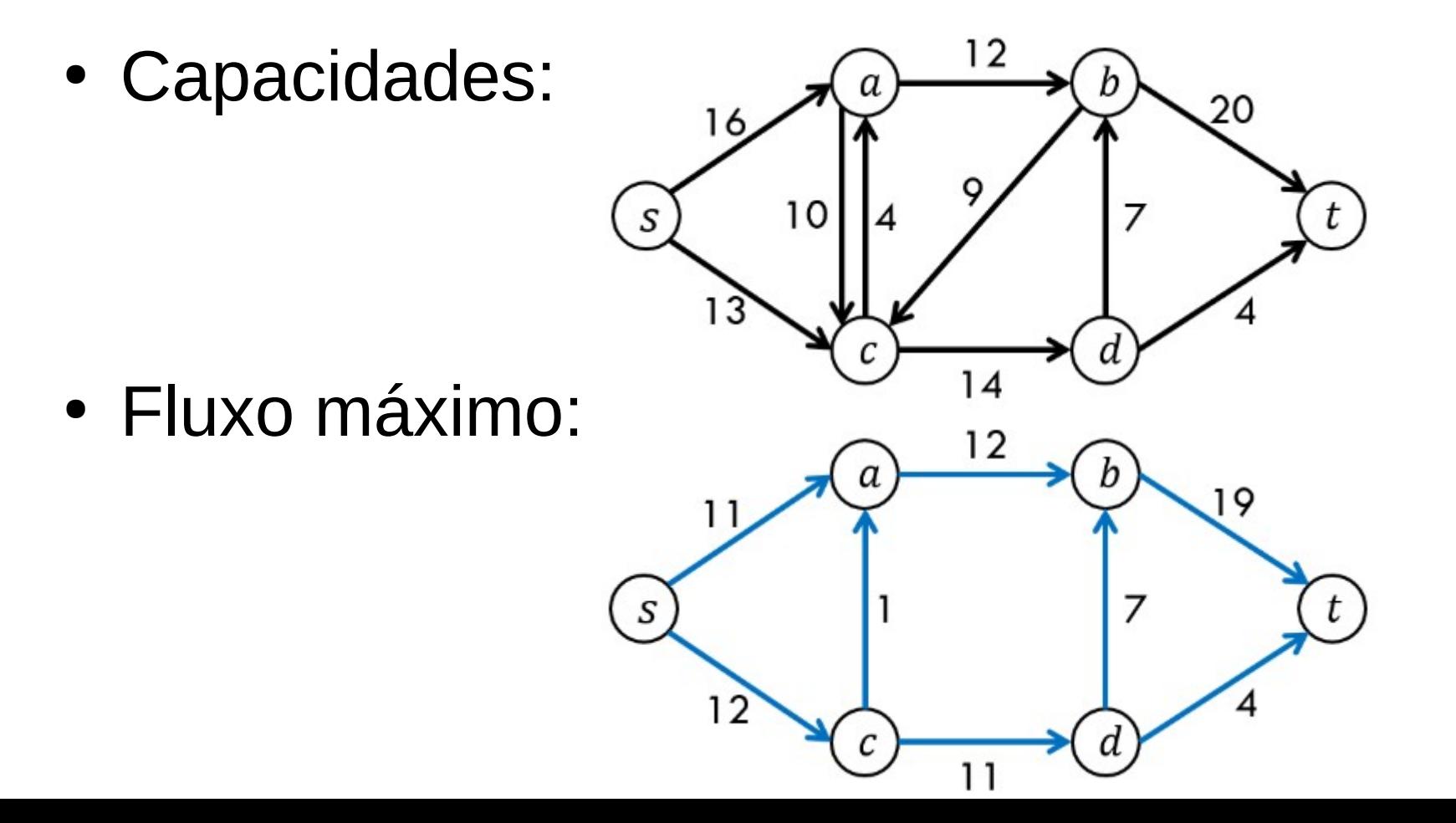

#### Ford-Fulkerson

• Ideia geral:

- Ideia geral:
	- Incrementar iterativamente o valor do fluxo.

- Ideia geral:
	- Incrementar iterativamente o valor do fluxo.
	- Começamos com f (u,v) = 0 para todo u,  $v \in G$ , o que gera um fluxo de valor 0.

- Ideia geral:
	- Incrementar iterativamente o valor do fluxo.
	- Começamos com f (u,v) = 0 para todo u,  $v \in G$ , o que gera um fluxo de valor 0.
	- A cada iteração, aumentamos o valor do fluxo encontrado um **caminho aumentante** na **rede residual** Gf associada a G.

- Ideia geral:
	- Incrementar iterativamente o valor do fluxo.
	- Começamos com f (u,v) = 0 para todo u,  $v \in G$ , o que gera um fluxo de valor 0.
	- A cada iteração, aumentamos o valor do fluxo encontrado um **caminho aumentante** na **rede residual** Gf associada a G.
	- O processo continua até que nenhum caminho aumentante seja encontrado.

- Ideia geral:
	- Incrementar iterativamente o valor do fluxo.
	- Começamos com f (u,v) = 0 para todo u,  $v \in G$ , o que gera um fluxo de valor 0.
	- A cada iteração, aumentamos o valor do fluxo encontrado um **caminho aumentante** na **rede residual** Gf associada a G.
	- O processo continua até que nenhum caminho aumentante seja encontrado.
	- O teorema do fluxo máximo e corte mínimo garante que este processo produz o fluxo máximo no término.

• Uma rede residual Gf de uma rede G e um fluxo f consiste de arestas com capacidades que representam como o fluxo das arestas de G podem ser alterados.

- Uma rede residual Gf de uma rede G e um fluxo f consiste de arestas com capacidades que representam como o fluxo das arestas de G podem ser alterados.
	- O fluxo em uma aresta pode aumentar ou diminuir.

• Seja  $G = (V,E)$  uma rede com fonte s e sumidouro t, f um fluxo em G e u,  $v \in V$ .

- Seja  $G = (V,E)$  uma rede com fonte s e sumidouro t, f um fluxo em G e u, $v \in V$ .
- $\bullet$  A capacidade residual cf (u,v) é definida como:

- Seja  $G = (V,E)$  uma rede com fonte s e sumidouro t, f um fluxo em G e u, $v \in V$ .
- A canacidade residual cf  $(u,v)$  é definida como:<br>  $c_f(u,v) = \begin{cases} c(u,v) f(u,v) & \text{se } (u,v) \in E \\ f(v,u) & \text{se } (v,u) \in E \\ 0 & \text{caso contrário} \end{cases}$

- Seja  $G = (V,E)$  uma rede com fonte s e sumidouro t, f um fluxo em G e u, $v \in V$ .
- $\bullet$  A capacidade residual cf (u,v) é definida como:

$$
c_f(u,v) = \begin{cases} c(u,v) - f(u,v) & \text{se } (u,v) \in E \\ f(v,u) & \text{se } (v,u) \in E \\ 0 & \text{caso contrário} \end{cases}
$$

• A rede residual de G induzida por  $f \notin \mathsf{Gf} = (V, \mathsf{Ef})$ , onde:

- Seja  $G = (V,E)$  uma rede com fonte s e sumidouro t, f um fluxo em G e u, $v \in V$ .
- $\bullet$  A capacidade residual cf (u,v) é definida como:

$$
c_f(u,v) = \begin{cases} c(u,v) - f(u,v) & \text{se } (u,v) \in E \\ f(v,u) & \text{se } (v,u) \in E \\ 0 & \text{caso contrário} \end{cases}
$$

• A rede residual de G induzida por  $f \in GF=(V,Ef)$ , onde:  $E = \{(u, v) \in V \times V : c_f(u, v) > 0\}$ 

• Criação das redes residuais:

- Criação das redes residuais:
	- Consideramos uma rede original e atualizamos a capacidade de cada aresta com o valor adicional ao fluxo.

- Criação das redes residuais:
	- Consideramos uma rede original e atualizamos a capacidade de cada aresta com o valor adicional ao fluxo.
	- Então nós também adicionamos arestas invertidas para indicar a quantidade de fluxo que está percorrendo a rede original.

• Considere o exemplo abaixo:

• Considere o exemplo abaixo:

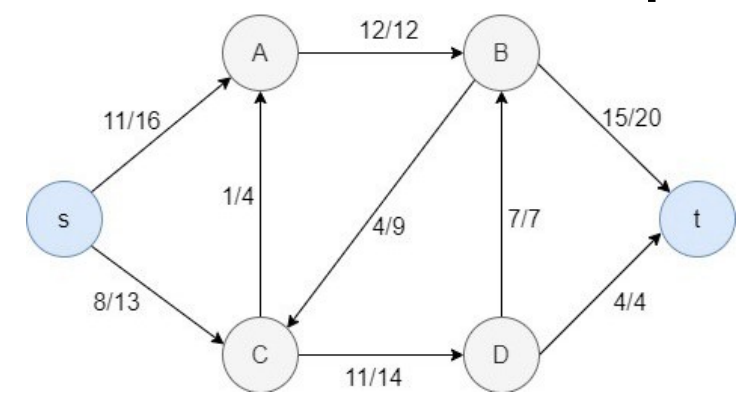

• Considere o exemplo abaixo:

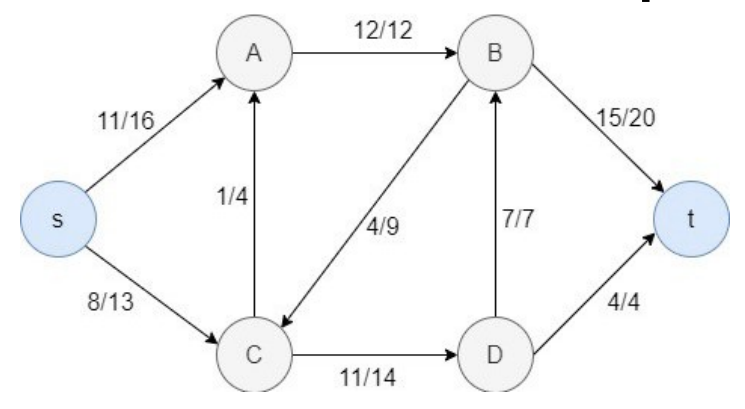

– O primeiro valor representa o fluxo.

• Considere o exemplo abaixo:

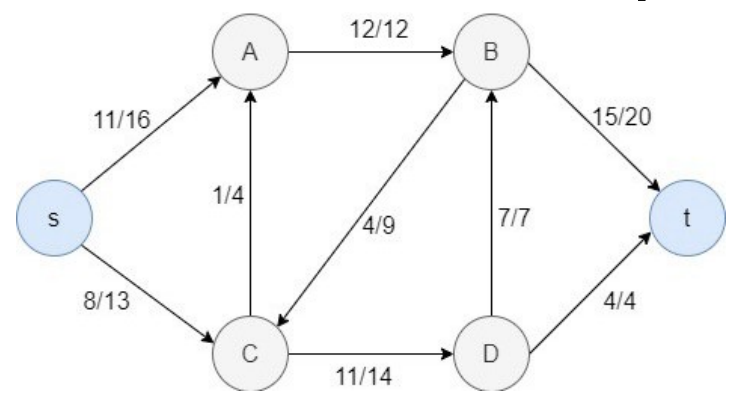

- O primeiro valor representa o fluxo.
- O segundo valor a capacidade da aresta.

• Considere o exemplo abaixo:

 $\bullet$  Considere o exemplo ab $\epsilon$ 

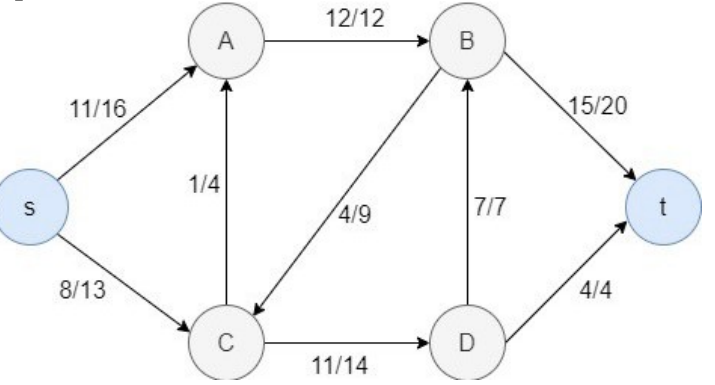

 $\bullet$  Considere o exemplo abaixo:

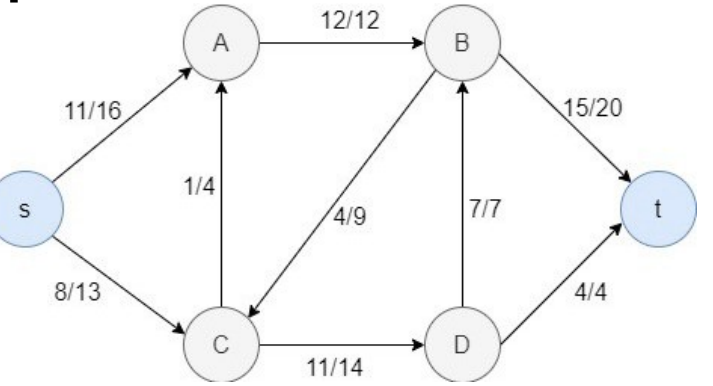

– A aresta C→D tem capacidade 14 e fluxo 11.

 $\bullet$  Considere o exemplo ab $\varepsilon$ 

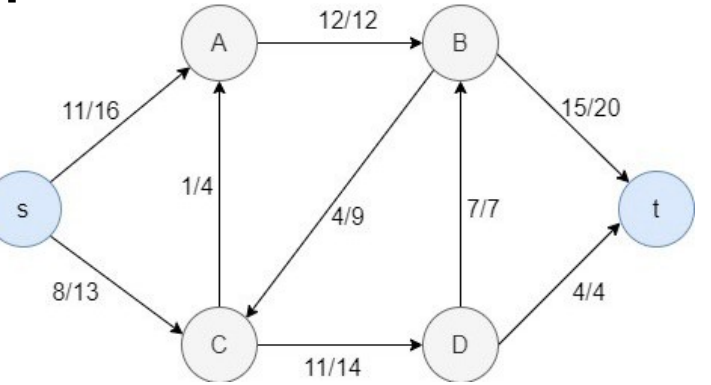

- A aresta C→D tem capacidade 14 e fluxo 11.
- $-$  Fluxo adicional:  $14 11 = 3$ .
• Considere o exemplo abaixo:

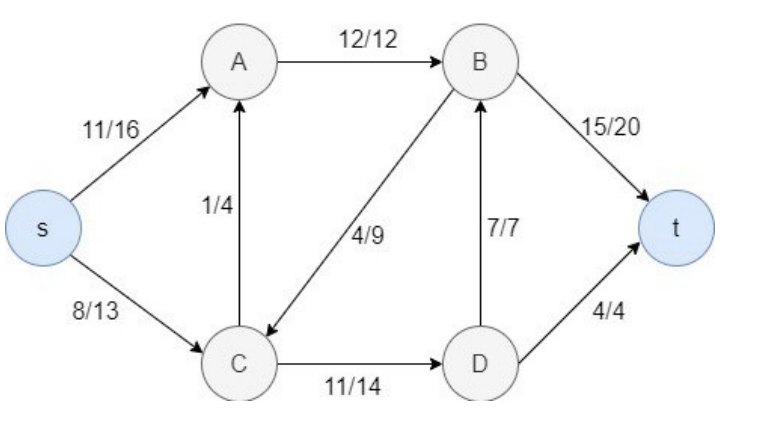

- $-$  A aresta C  $\rightarrow$  D tem capacidade 14 e fluxo 11.
- $-$  Fluxo adicional:  $14 11 = 3$ .
- Na rede residual nós podemos atualizar a capacidade de C→D para 3 e então adicionar uma aresta invertida com valor 11.

● Exemplo:

• Exemplo:

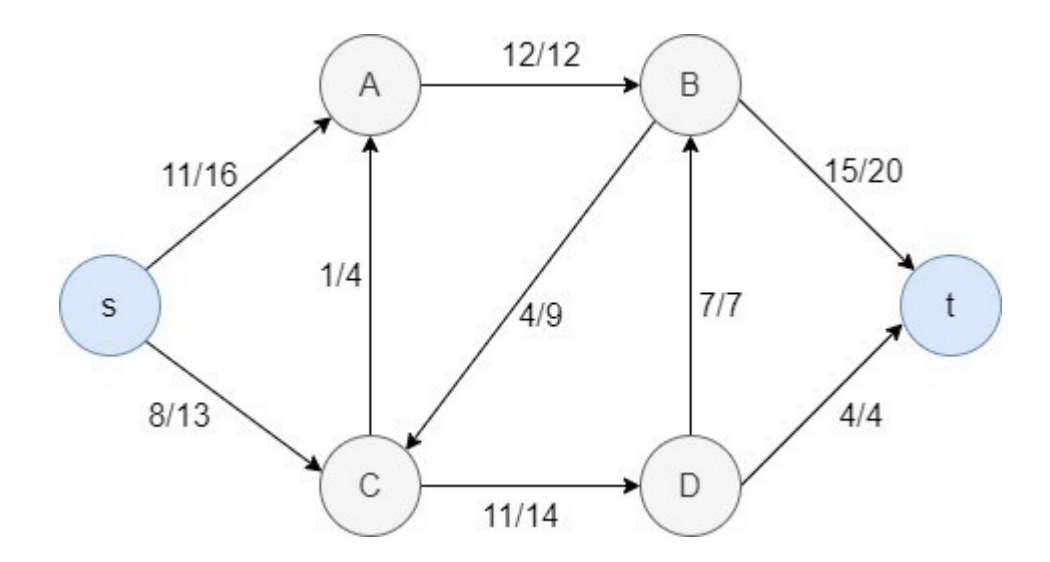

• Exemplo:

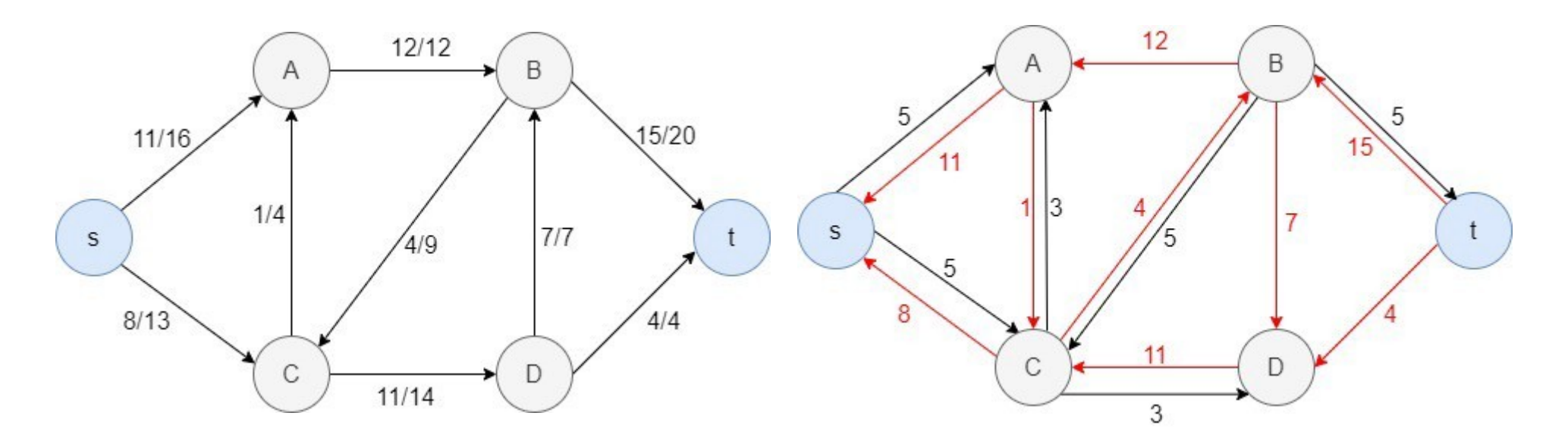

• Dado uma rede  $G = (V, E)$  e um fluxo f, um caminho aumentante p é um caminho simples de s para t na rede residual Gf.

- Dado uma rede  $G = (V, E)$  e um fluxo f, um caminho aumentante p é um caminho simples de s para t na rede residual Gf.
- O valor máximo que pode ser aumentado no fluxo de cada aresta no caminho aumentante p é chamado capacidade residual de p, e é dado por:

- Dado uma rede  $G = (V, E)$  e um fluxo f, um caminho aumentante p é um caminho simples de s para t na rede residual Gf.
- O valor máximo que pode ser aumentado no fluxo de cada aresta no caminho aumentante p é chamado capacidade residual de p, e é dado por: $c_f(p) = \min\{c_f(u, v) : (u, v) \in p\}$

• Em suma, pode-se afirmar que o caminho aumentante de um fluxo de rede  $G = (V,E)$  é um simples caminho de s até t na correspondente rede residual do fluxo de redes.

● Exemplo:

• Exemplo:

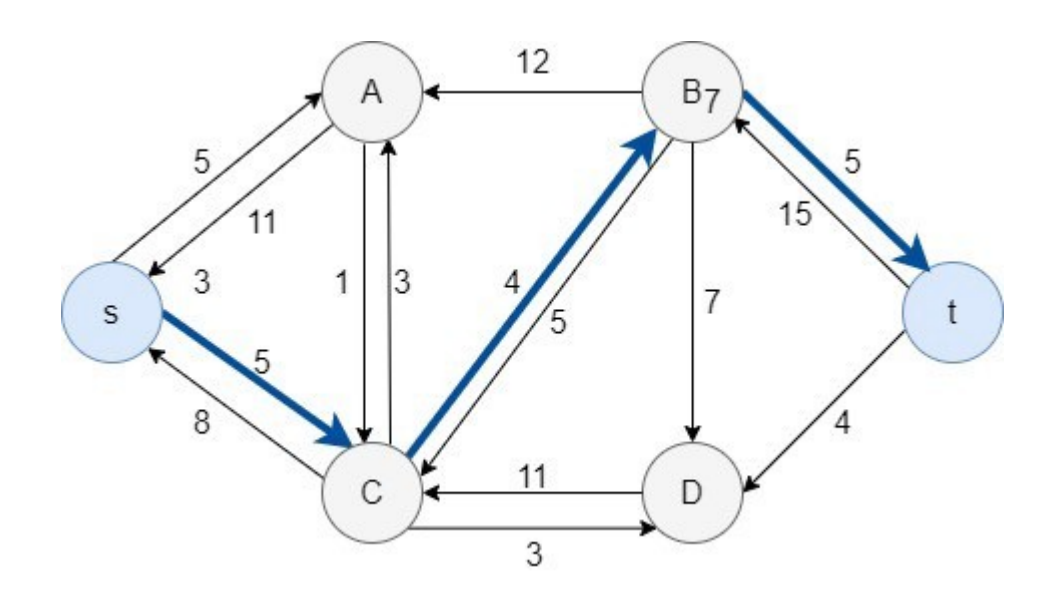

• Inicia-se com fluxo de f com todas arestas iguais a 0.

- Inicia-se com fluxo de f com todas arestas iguais a 0.
- Enquanto existir um caminho aumentante p na rede residual, aumente o fluxo f de p.

- Inicia-se com fluxo de f com todas arestas iguais a 0.
- Enquanto existir um caminho aumentante p na rede residual, aumente o fluxo f de p.
- Retorna o fluxo f.

• Exemplo:

- Exemplo:
	- Passo 1

- Exemplo:
	- Passo 1

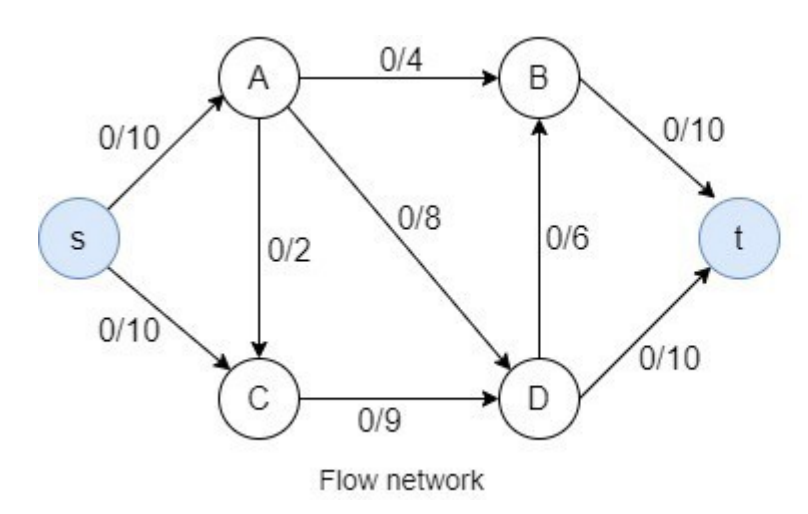

- Exemplo:
	- Passo 1

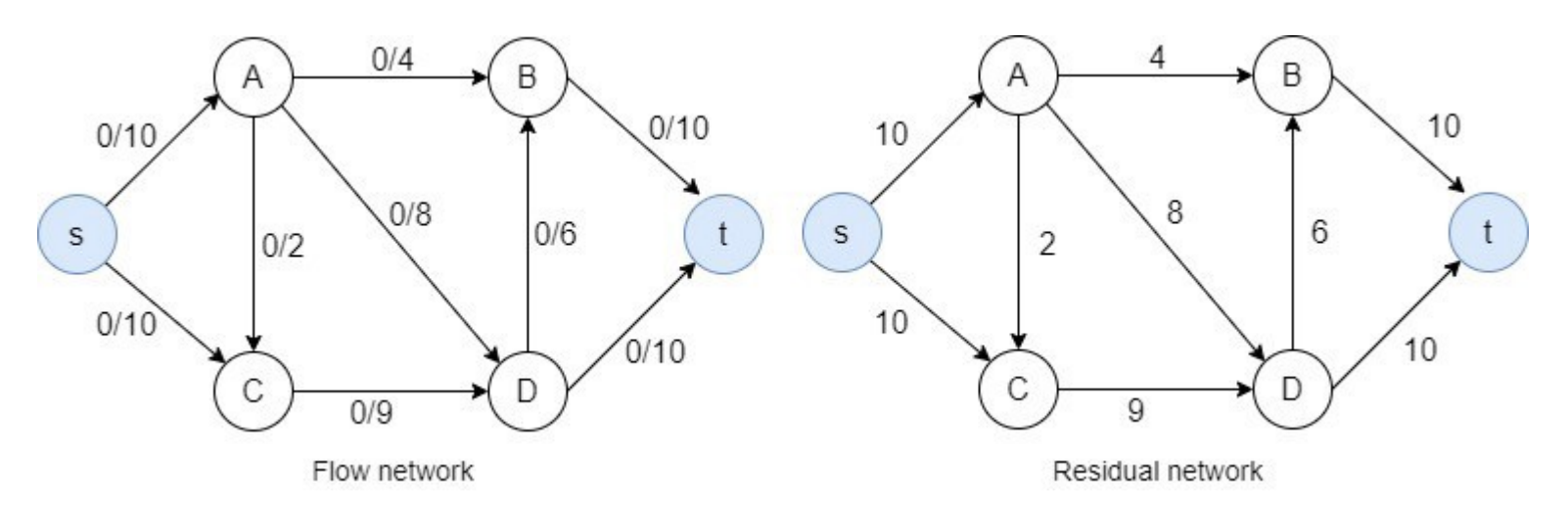

• Passo 2:

- Passo 2:
	- Achar o caminho aumentante na rede residual.

- Passo 2:
	- Achar o caminho aumentante na rede residual.

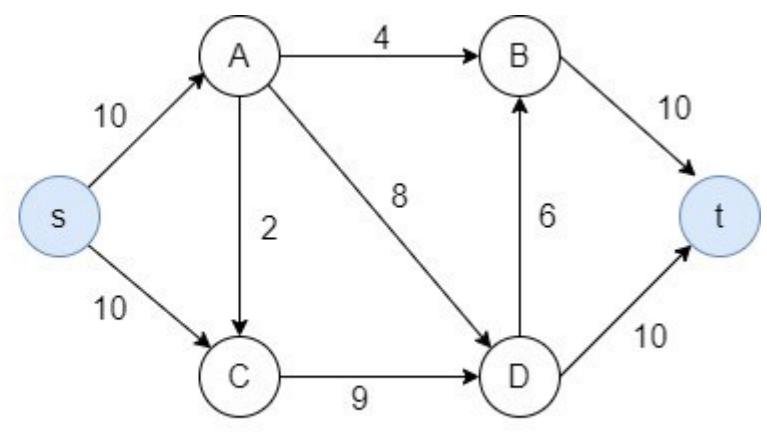

Residual network

- Passo 2:
	- Achar o caminho aumentante na rede residual.
	- Vamos selecionar o caminho s  $\rightarrow$  A  $\rightarrow$  D  $\rightarrow$  t.

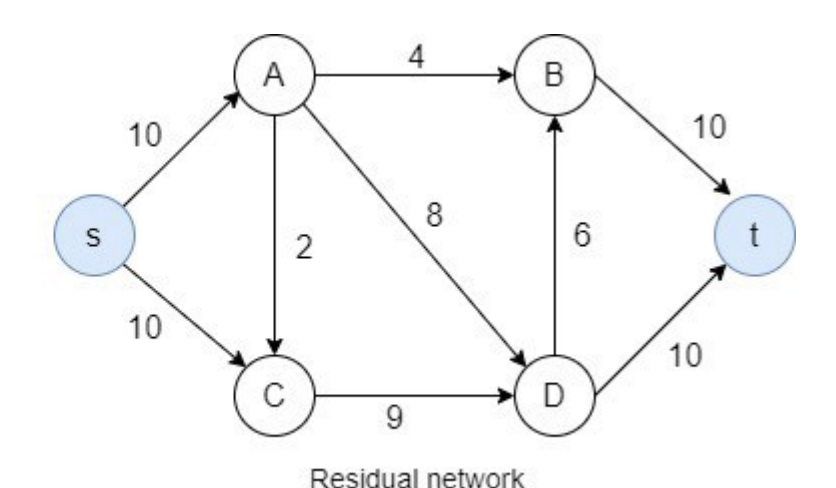

- $\cdot$  Passo 2:
	- Achar o caminho aumentante na rede residual.
	- Vamos selecionar o caminho s  $\rightarrow$  A  $\rightarrow$  D  $\rightarrow$  t.
	- O limite de capacidade é 8.

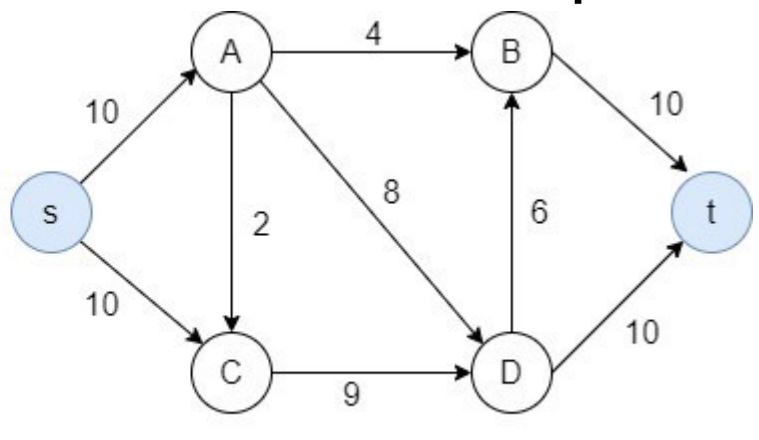

Residual network

- Passo 2:
	- Achar o caminho aumentante na rede residual.
	- Vamos selecionar o caminho s  $\rightarrow$  A  $\rightarrow$  D  $\rightarrow$  t.
	- O limite de capacidade é 8.

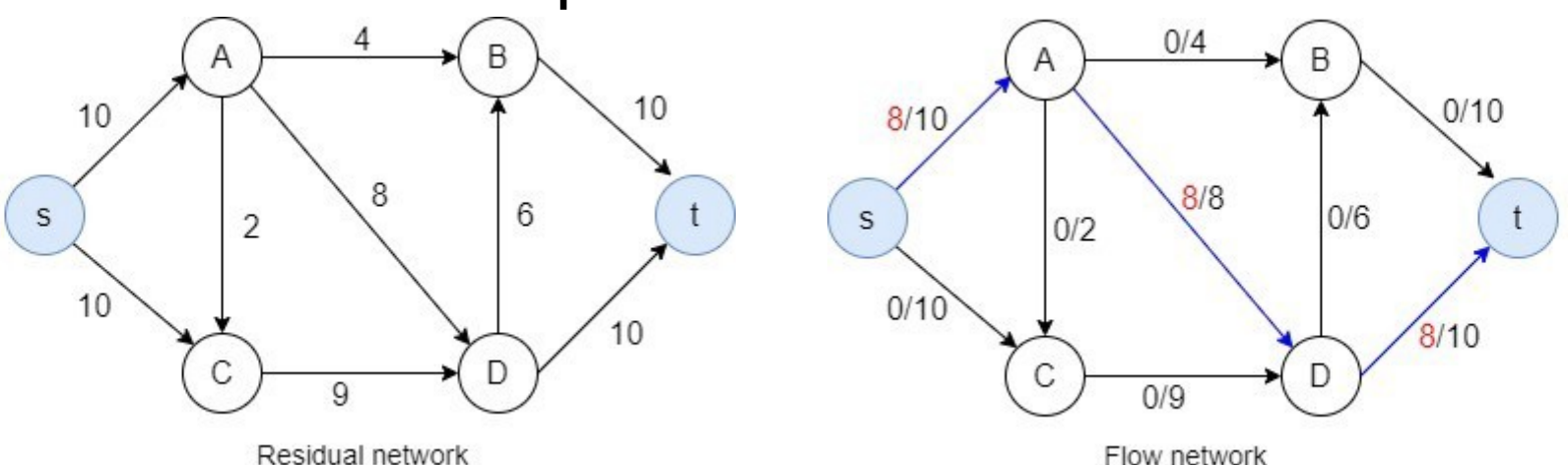

• Passo 2:

· Passo 2:

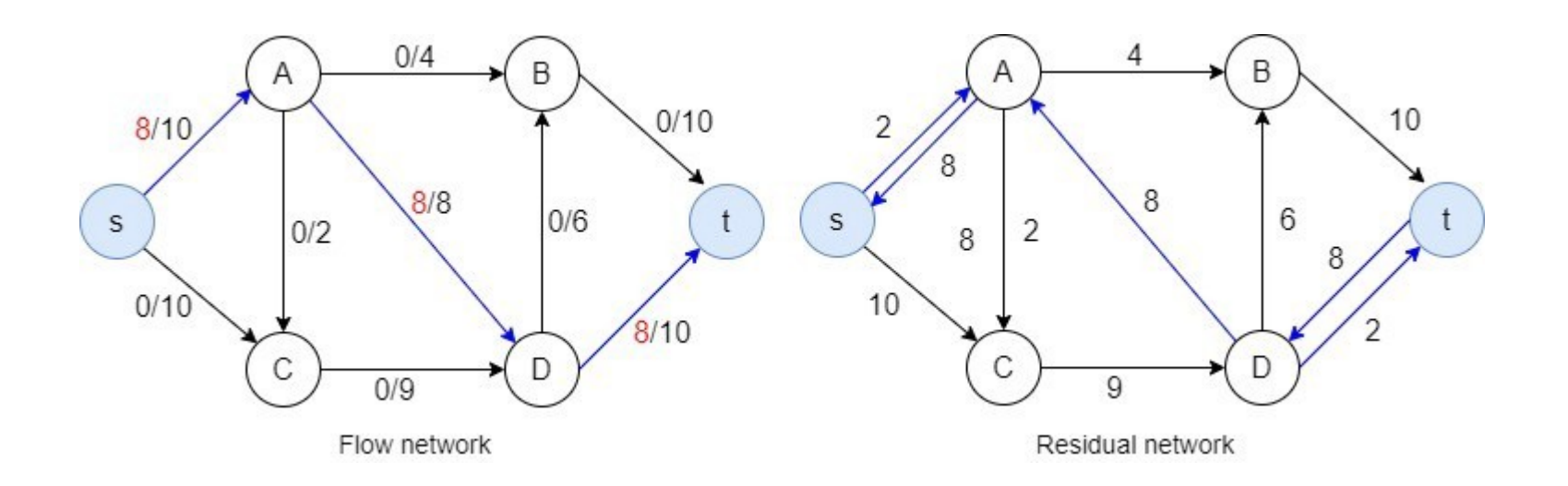

• Passo 3:

- Passo 3:
	- Achar o caminho aumentante na rede residual.

- $\bullet$  Passo 3:
	- Achar o caminho aumentante na rede residual.
	- Vamos selecionar o caminho s  $\rightarrow$  C  $\rightarrow$  D  $\rightarrow$  t.
- $\bullet$  Passo 3:
	- Achar o caminho aumentante na rede residual.
	- Vamos selecionar o caminho s  $\rightarrow$  C  $\rightarrow$  D  $\rightarrow$  t.
	- O limite da capacidade é 2

- $\bullet$  Passo 3:
	- Achar o caminho aumentante na rede residual.
	- Vamos selecionar o caminho s  $\rightarrow$  C  $\rightarrow$  D  $\rightarrow$  t.
	- O limite da capacidade é 2

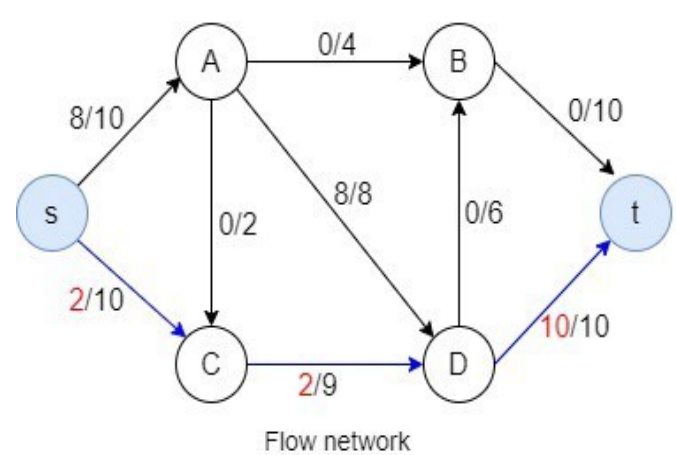

- Passo 3:
	- Achar o caminho aumentante na rede residual.
	- Vamos selecionar o caminho s  $\rightarrow$  C  $\rightarrow$  D  $\rightarrow$  t.
	- O limite da capacidade é 2

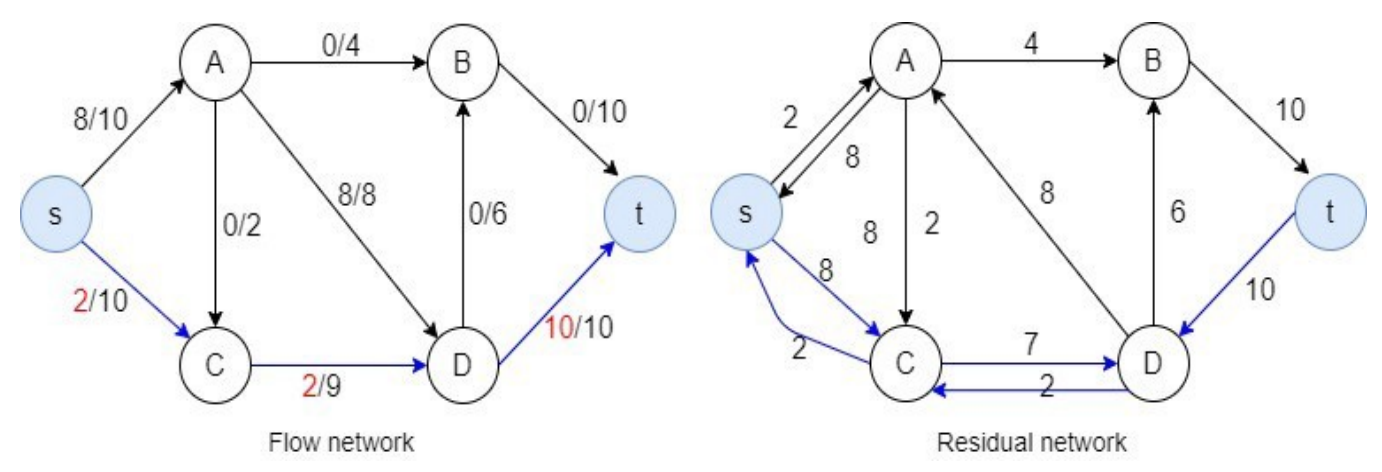

• Exemplo:

- Exemplo:
	- Passo 4:

- Exemplo:
	- Passo 4:
		- Achar o caminho aumentante na rede residual.

- Exemplo:
	- Passo 4:
		- Achar o caminho aumentante na rede residual.

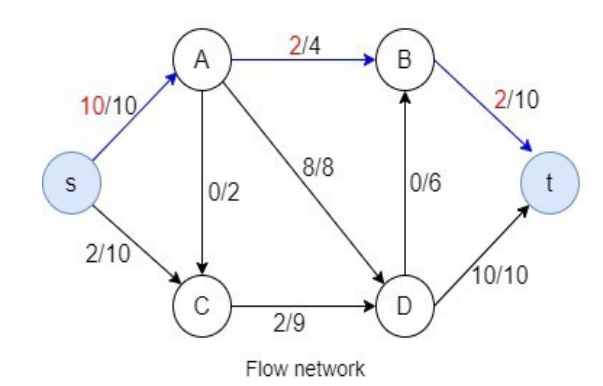

- Exemplo:
	- Passo 4:
		- Achar o caminho aumentante na rede residual.
		- Vamos selecionar o caminho s  $\rightarrow$  A  $\rightarrow$  B  $\rightarrow$  t.

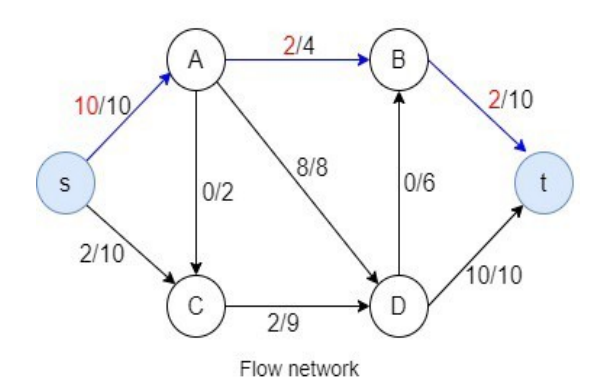

- Exemplo:
	- Passo 4:
		- Achar o caminho aumentante na rede residual.
		- Vamos selecionar o caminho s  $\rightarrow$  A  $\rightarrow$  B  $\rightarrow$  t.
		- O limite da capacidade é 2.

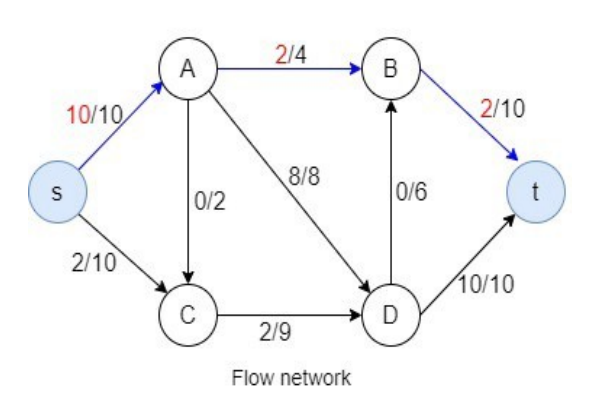

- Exemplo:
	- Passo 4:
		- Achar o caminho aumentante na rede residual.
		- Vamos selecionar o caminho s  $\rightarrow$  A  $\rightarrow$  B  $\rightarrow$  t.
		- O limite da capacidade é 2.

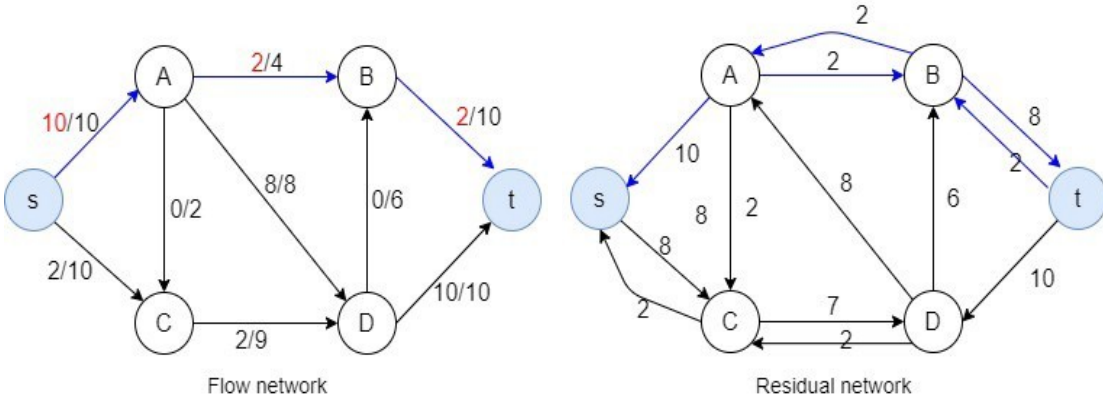

• Exemplo:

- Exemplo:
	- Passo 5:

- Exemplo:
	- Passo 5:
		- Achar o caminho aumentante na rede residual.

- Exemplo:
	- Passo 5:
		- Achar o caminho aumentante na rede residual.
		- Vamos selecionar o caminho s  $\rightarrow$  C  $\rightarrow$  D  $\rightarrow$  B  $\rightarrow$  t.

- Exemplo:
	- Passo 5:
		- Achar o caminho aumentante na rede residual.
		- Vamos selecionar o caminho s  $\rightarrow$  C  $\rightarrow$  D  $\rightarrow$  B  $\rightarrow$  t.
		- O limite da capacidade é 6.

- Exemplo:
	- Passo 5:
		- Achar o caminho aumentante na rede residual.
		- Vamos selecionar o caminho s  $\rightarrow$  C  $\rightarrow$  D  $\rightarrow$  B  $\rightarrow$  t.
		- O limite da capacidade é 6.

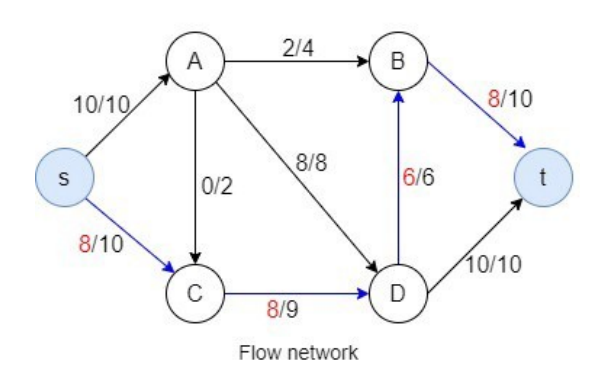

- Exemplo:
	- Passo 5:
		- Achar o caminho aumentante na rede residual.
		- Vamos selecionar o caminho s  $\rightarrow$  C  $\rightarrow$  D  $\rightarrow$  B  $\rightarrow$  t.
		- O limite da capacidade é 6.

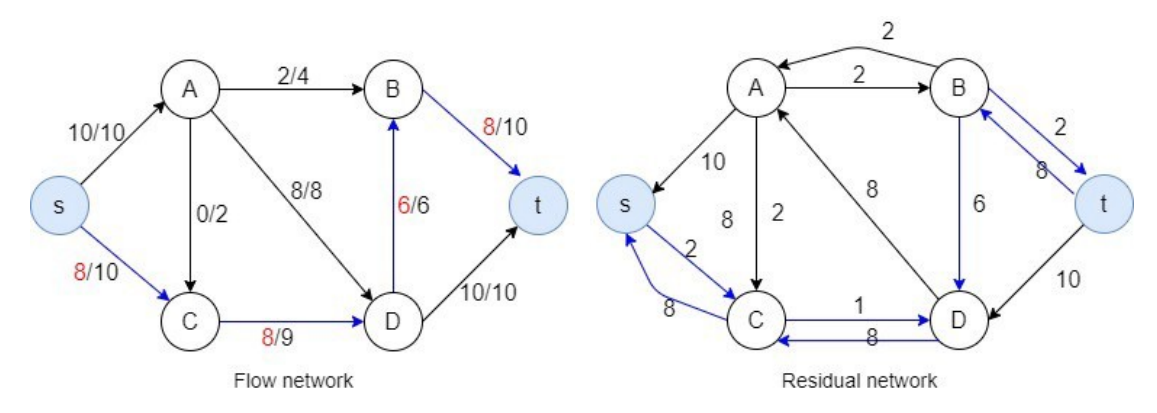

• Exemplo:

- Exemplo:
	- Passo 6:

- Exemplo:
	- Passo 6:
		- Achar o caminho aumentante na rede residual.

- Exemplo:
	- Passo 6:
		- Achar o caminho aumentante na rede residual.
		- Vamos selecionar o caminho s  $\rightarrow$  C  $\rightarrow$  D  $\rightarrow$  A  $\rightarrow$  B  $\rightarrow$  t.

- Exemplo:
	- Passo 6:
		- Achar o caminho aumentante na rede residual.
		- Vamos selecionar o caminho s  $\rightarrow$  C  $\rightarrow$  D  $\rightarrow$  A  $\rightarrow$  B  $\rightarrow$  t.
		- O limite da capacidade é 1.

- Exemplo:
	- Passo 6:
		- Achar o caminho aumentante na rede residual.
		- Vamos selecionar o caminho s  $\rightarrow$  C  $\rightarrow$  D  $\rightarrow$  A  $\rightarrow$  B  $\rightarrow$  t.
		- O limite da capacidade é 1.

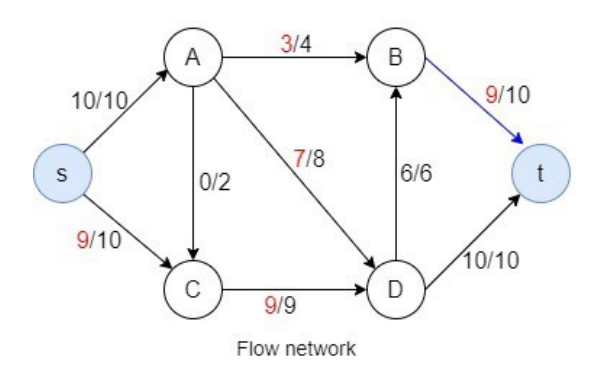

- Exemplo:
	- Passo 6:
		- Achar o caminho aumentante na rede residual.
		- Vamos selecionar o caminho s  $\rightarrow$  C  $\rightarrow$  D  $\rightarrow$  A  $\rightarrow$  B  $\rightarrow$  t.
		- O limite da capacidade é 1.

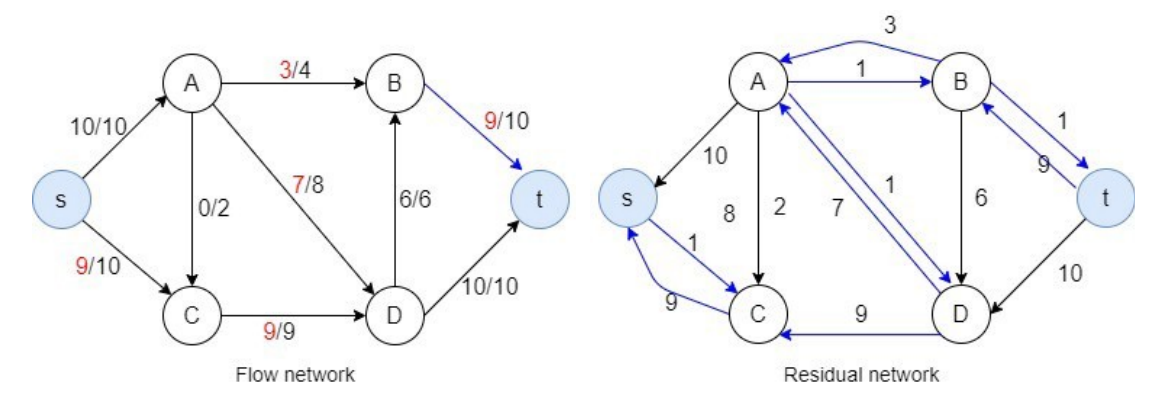

• Agora não existe caminho disponível de s até t no grafo residual.

- Agora não existe caminho disponível de s até t no grafo residual.
- Portanto, não é mais possível adicionar fluxo.

- Agora não existe caminho disponível de s até t no grafo residual.
- Portanto, não é mais possível adicionar fluxo.

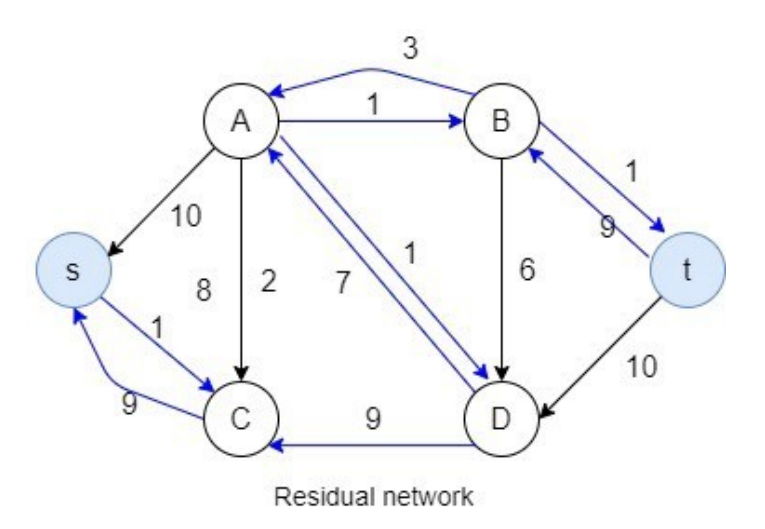

• Isso significa que o método está completo e alcançamos o fluxo máximo.

● Isso significa que o método está completo e alcançamos o fluxo máximo.

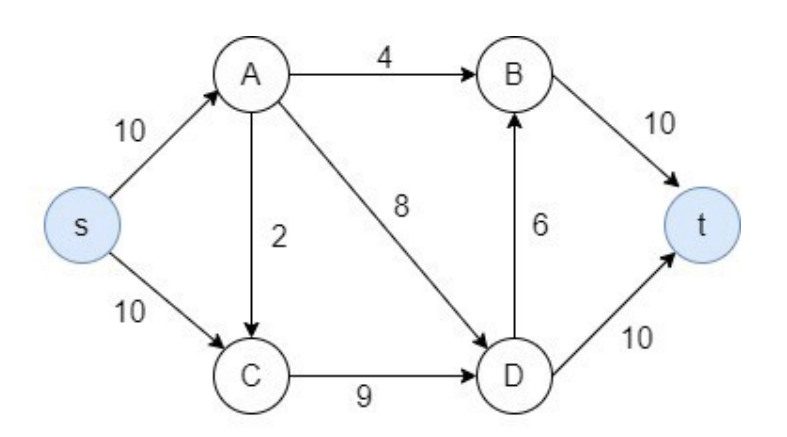

● Isso significa que o método está completo e alcançamos o fluxo máximo.

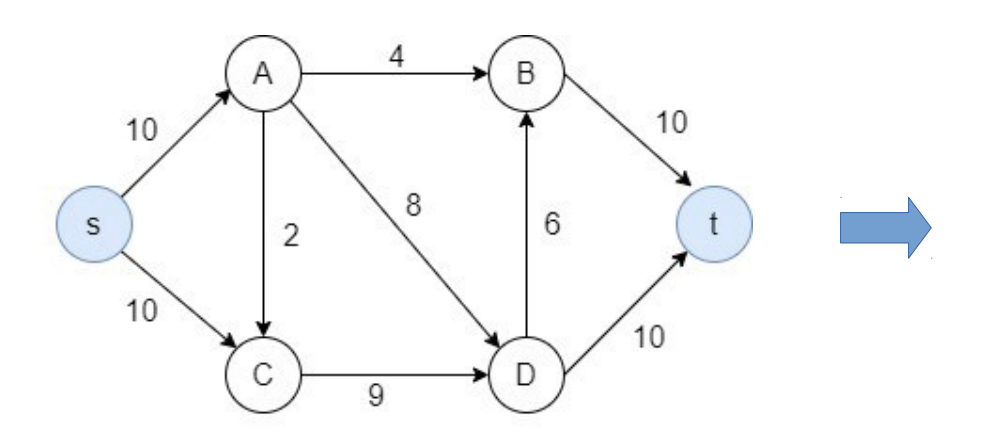

● Isso significa que o método está completo e alcançamos o fluxo máximo.

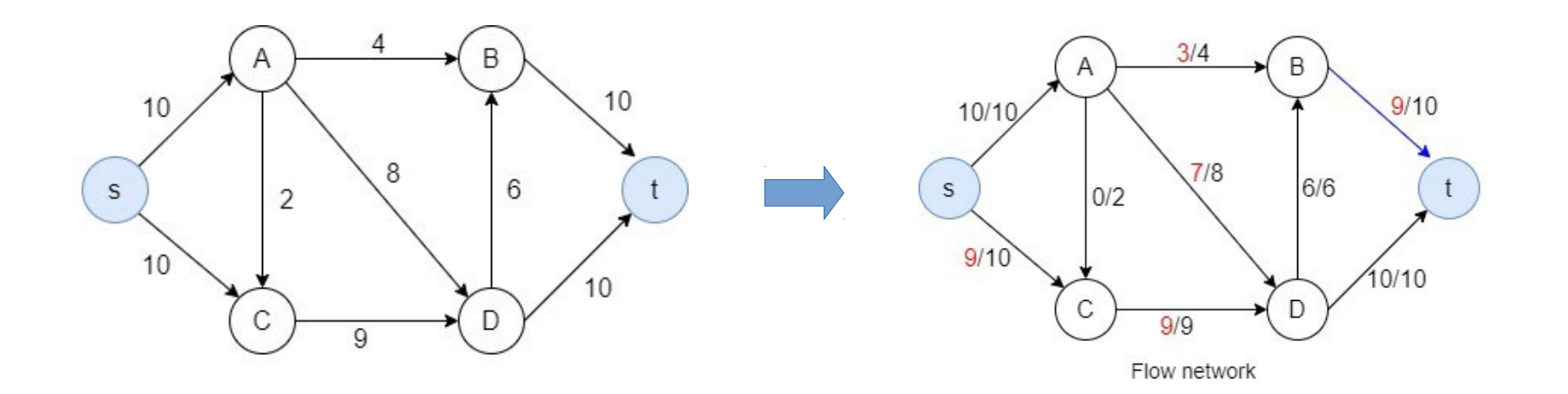
## Algoritmo Ford-Fulkerson

- Isso significa que o método está completo e alcançamos o fluxo máximo.
- O fluxo máximo é  $10 + 9 = 19$ .

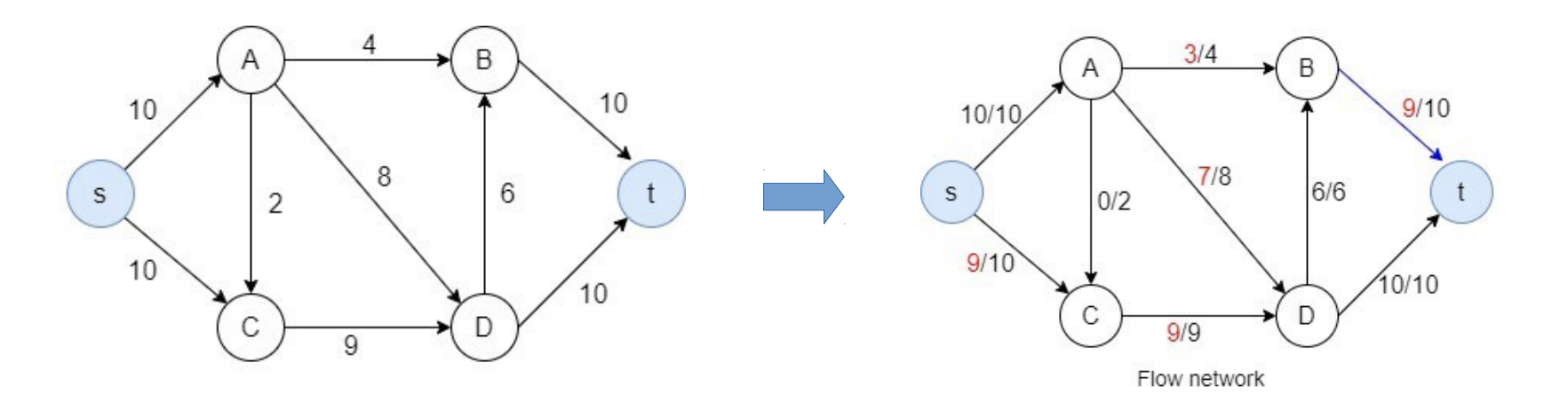

## EXERCÍCIOS

## Exercícios

• Considere o grafo abaixo e faça o que se pede. Calcule o valor de fluxo máximo usando o método de Ford-Fulkerson. Desenhe também o grafo com as suas respectivas capacidade.

– Resposta: 19.

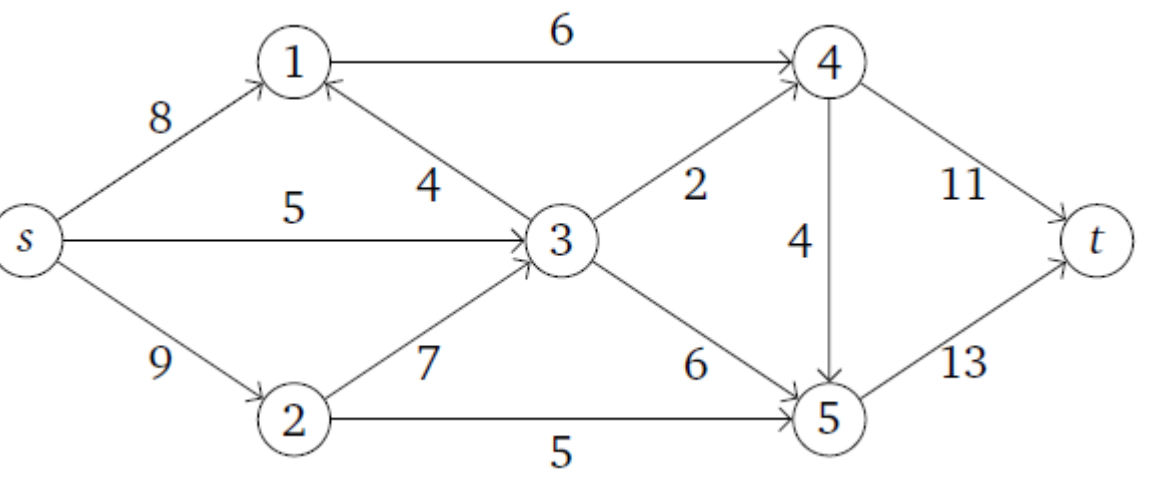

## Exercícios

- Calcule o valor de fluxo máximo do grafo abaixo usando o método de Ford-Fulkerson.
	- Resposta: 23.

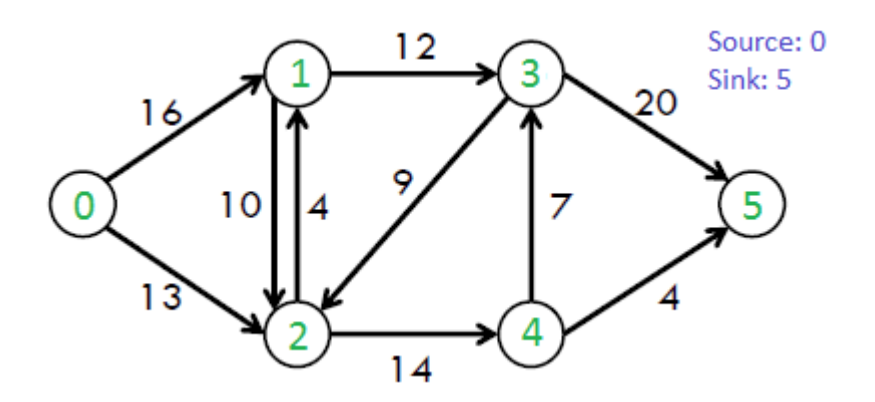